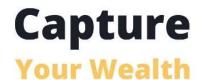

# CAPTIVATE YOUR AUDIENCE

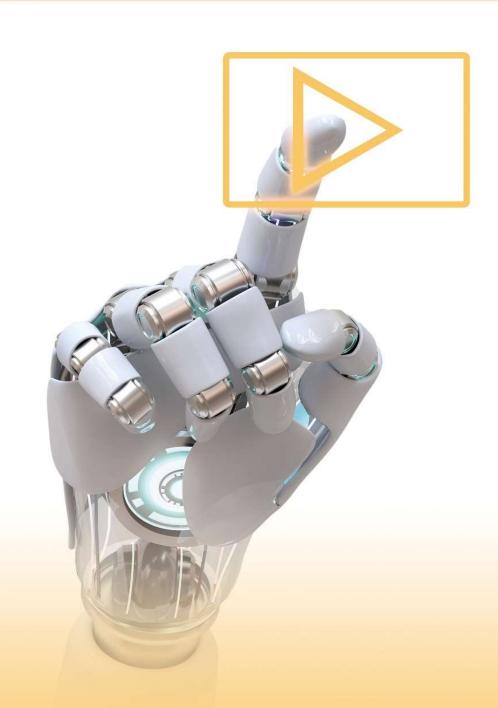

THE FUTURE OF MARKETING WITH AI-GENERATED VIDEOS AND SYNTHESIA.IO

#### Introduction:

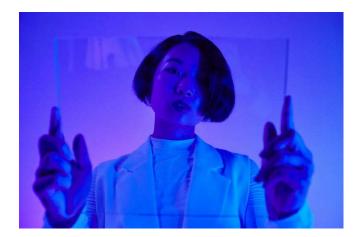

Welcome to this exciting journey into the world of Al-generated video content! In today's fast-paced digital landscape, businesses need to leverage cutting-edge technologies to stay competitive and engage their audiences effectively. Artificial Intelligence (AI) has revolutionized the way we create and consume content, and Al-generated videos have emerged as a powerful tool for marketers and businesses alike. This ebook will guide you through the ins and outs of Al-generated video marketing, with a special focus on the incredible capabilities of Synthesia.io software.

Throughout this ebook, we'll explore how Al-generated videos can help you elevate your marketing campaigns, engage your target audience, and ultimately grow your business. From the basics of Al-generated video content creation to advanced techniques for optimizing and measuring the success of your campaigns, we've got you covered. Get ready to harness the power of Al and transform the way you approach video marketing!

## **Table Of Contents**

## <u>Chapter 1: Introduction to Prompt Engineering with Synthesia.io</u>

- The power of AI video engineering for online businesses
- How Synthesia.io stands out among Al video engineering tools
- Overview of the course and objectives

## **Chapter 2: Getting Started with Synthesia.io**

- Signing up and setting up your Synthesia.io account
- Exploring the user interface and features
- Understanding Synthesia.io's pricing plans

### **Chapter 3: Choosing and Customizing Templates**

- How to select the right template for your video
- Customizing templates to suit your brand and message
- Tips for effective template usage

## **Chapter 4: Creating Engaging Al Avatars**

- The role of Al avatars in your videos
- Selecting and customizing avatars to fit your brand
- Using custom avatars for personalization and connection

## **Chapter 5: Crafting Compelling Scripts for Al Presenters**

- Writing effective video scripts for Al-generated voices
- Selecting the right tone, language, and pacing
- Tips for writing engaging and informative content

## **Chapter 6: Enhancing Your Videos with Backgrounds and Visuals**

- Choosing the right background for your video
- Adding images, logos, and captions
- Tips for maintaining visual consistency and branding

## **Chapter 7: Integrating Text-to-Speech Features**

- Understanding Synthesia.io's text-to-speech capabilities
- Choosing the right voice for your Al presenter

Optimizing voiceovers for clarity and impact

## **Chapter 8: Exporting, Sharing, and Analyzing Your Videos**

- Exporting your videos in various formats
- Sharing your videos on social media and other platforms
- Analyzing video performance and metrics for improvement

## <u>Chapter 9: Prompt Engineering Strategies for Solopreneurs and Online Businesses</u>

- Using prompt engineering to save time and resources
- How to create a variety of content for different platforms
- Streamlining your content creation process with Synthesia.io

## **Chapter 10: Conclusion and Future Trends in Al Video Engineering**

- Recap of the course and key takeaways
- Staying up-to-date with the latest developments in Al video engineering
- Expanding your online business with prompt engineering and Synthesia.io

#### Chapter 1: Introduction to Prompt Engineering with Synthesia.io

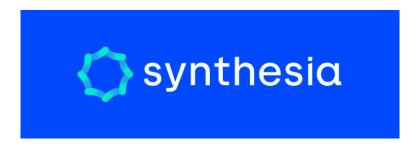

Welcome to this comprehensive course on mastering prompt engineering with Synthesia.io for solopreneurs and online businesses! In this first chapter, we will introduce you to the power of **Al video engineering** and its benefits for online businesses. We will also discuss how Synthesia.io stands out among Al video engineering tools and give you an overview of the course and its objectives.

#### The Power of Al Video Engineering for Online Businesses

As the digital world continues to evolve, so does the need for engaging, high-quality content. For solopreneurs and online businesses, video has become an indispensable medium for reaching and engaging their target audience. However, producing professional videos can be time-consuming and expensive, especially for small businesses with limited resources.

This is where AI video engineering comes into play. With the help of AI-powered tools like Synthesia.io, creating professional-looking videos has never been easier or more cost-effective.

These tools enable users to generate engaging video content without the need for expensive equipment, actors, or film crews.

By harnessing the power of Al video engineering, solopreneurs and online businesses can:

- Create captivating marketing content to attract new customers
- Enhance their online presence and boost their brand image
- Produce educational and informative videos for their audience
- Improve overall productivity and efficiency in their content creation process

#### **How Synthesia.io Stands Out Among Al Video Engineering Tools**

Synthesia.io is a powerful Al-driven platform that enables users to create professional videos using artificial intelligence. Some key features that make Synthesia.io stand out from other Al video engineering tools are:

- Customizable Al Avatars: Users can choose from a diverse range of avatars that can speak with different tones, accents, languages, and personalities, adding a personal touch to their videos.
- **Text-to-Speech Features:** Synthesia.io offers a vast selection of languages and voice tones, allowing users to create engaging voiceovers for their videos without needing to record their own voice.

- **Pre-made Templates:** The platform provides a variety of customizable video templates, making it easy for users to create visually appealing videos that suit their brand and message.
- **User-friendly Interface:** Synthesia.io is designed to be intuitive and easy to use, even for those with no video editing experience.

#### **Overview of the Course and Objectives**

Throughout this course, we will cover various aspects of using Synthesia.io to create engaging video content for your online business. By the end of the course, you will be able to:

- Set up and navigate the Synthesia.io platform
- Choose and customize templates for your videos
- Create engaging Al avatars and voiceovers
- Add backgrounds, visuals, and text to enhance your videos
- Implement prompt engineering strategies to streamline your content creation process

In the following chapters, we will delve deeper into each of these topics, providing you with the knowledge and skills necessary to create high-quality video content using Synthesia.io effectively. We will also discuss future trends in Al video engineering and how you can stay ahead of the curve as a solopreneur or online business owner.

**Chapter 2: Setting Up and Navigating the Synthesia.io Platform** 

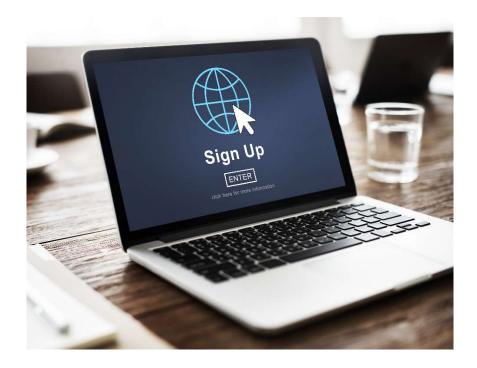

In this chapter, we will guide you through the process of setting up your Synthesia.io account and provide an overview of the platform's user interface. By the end of this chapter, you will be familiar with the platform's layout and know how to navigate its features with ease.

#### Signing Up for a Synthesia.io Account

To begin using Synthesia.io, you first need to sign up for an account. Follow the steps below to create your account:

- 1. Visit the Synthesia.io website at <a href="https://www.synthesia.io/">https://www.synthesia.io/</a>.
- 2. Click on the **Get Started** or **Sign Up** button located on the homepage.
- Choose the subscription plan that best suits your needs. Synthesia.io offers a variety of pricing options, including a free trial, to accommodate different budgets and usage requirements.
- 4. Enter your email address and create a password for your account. You may also sign up using your Google, Apple, or Facebook account for added convenience.
- 5. Complete the registration process by following the on-screen instructions.

Once you have successfully created your account, you can log in and start exploring the Synthesia.io platform.

#### **Exploring the Synthesia.io User Interface**

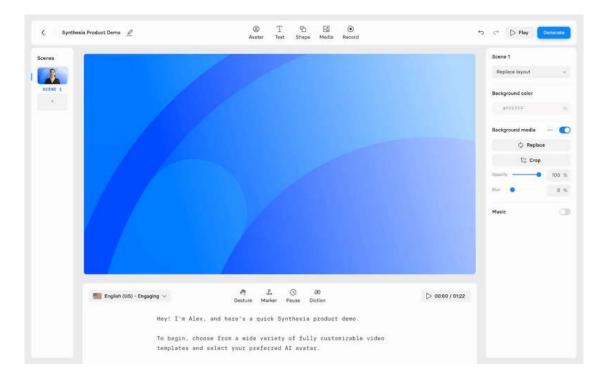

The Synthesia.io user interface is designed to be intuitive and easy to navigate. Here are the main sections of the platform that you should be familiar with:

- 1. **Dashboard:** This is the main page you will see upon logging in. The dashboard provides an overview of your recent projects and allows you to create new videos with a single click.
- 2. **My Videos:** This section stores all your video projects, both completed and in-progress. You can easily access, edit, or download your videos from this page.
- 3. **Templates:** This area features a library of pre-made video templates that can be customized to suit your needs. You can browse through various categories and choose the template that best fits your project.
- 4. **Create:** This section allows you to create a new video project from scratch or by using a template. You can choose your Al avatar, add a voiceover, and customize various aspects of your video, such as background, text, and visuals.
- 5. **Account Settings:** Here, you can manage your account information, billing details, and subscription plan. You can also access the Synthesia.io help center and customer support resources.

#### **Creating Your First Video Project**

Now that you are familiar with the Synthesia.io user interface, let's create your first video project:

- 1. Click on the **Create** button on the dashboard or in the navigation menu.
- 2. Choose whether you want to start with a template or create a video from scratch. For this example, we'll create a video from scratch.

- 3. Select an AI avatar from the available options. You can customize the avatar's appearance, voice, and language.
- 4. Enter your script in the provided text box. Remember to format your script using the built-in text editor to add emphasis, pauses, and other elements that enhance your video's flow.
- 5. Customize your video by adding backgrounds, visuals, and text overlays as needed.
- 6. Preview your video to ensure that it meets your expectations. Make any necessary adjustments before proceeding.
- 7. Once you are satisfied with your video, click on the **Generate** button. Synthesia.io will process your video, and you will receive a notification when it's ready to download.

Congratulations! You have successfully created your first video project using Synthesia.io. In the next chapter, we will explore how to choose and customize templates for your videos.

**Chapter 3: Choosing and Customizing Templates for Your Videos** 

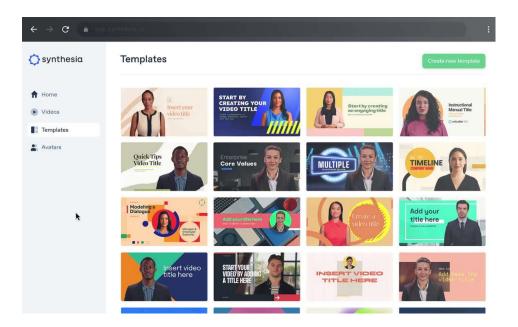

In this chapter, we will explore the process of choosing and customizing video templates on Synthesia.io. By leveraging the platform's template library, you can save time and effort when creating professional-quality videos for various purposes.

#### **Exploring the Template Library**

The Synthesia.io template library offers a wide range of pre-made video templates, designed for specific use cases and industries. To explore the template library, follow these steps:

- 1. Log in to your Synthesia.io account and click on the **Templates** tab in the navigation menu
- 2. Browse through the available categories, such as marketing, education, and customer support, to find templates that suit your needs.
- 3. Use the search function to locate templates based on specific keywords or phrases.
- 4. Preview a template by clicking on its thumbnail. This will give you a better understanding of the template's visuals, structure, and overall feel.

#### **Selecting the Right Template**

To choose the most appropriate template for your video project, consider the following factors:

- 1. **Purpose:** Ensure that the template aligns with your video's objective, whether it's promoting a product, explaining a concept, or offering customer support.
- 2. **Audience:** Select a template that resonates with your target audience in terms of tone, style, and visual appeal.
- 3. **Customization Options:** Look for templates that offer ample customization opportunities, such as text overlays, visuals, and backgrounds, to make your video unique and engaging.

4. **Duration:** Choose a template with an appropriate duration for your content. Some templates are designed for short, impactful messages, while others work better for more in-depth explanations.

#### **Customizing Your Chosen Template**

After selecting a suitable template, you can customize it to fit your specific requirements. Here's how:

- 1. Click on the chosen template's thumbnail and then click on the **Customize** button to start editing.
- 2. Replace the placeholder text with your script, using the built-in text editor to format your content and add emphasis where needed.
- 3. Select an Al avatar from the available options, customizing its appearance, voice, and language to match your brand or project's style.
- 4. Modify the template's visual elements, such as background images, text overlays, and graphics, to align with your branding and message.
- 5. Preview your customized video to ensure that it meets your expectations. Make any necessary adjustments before proceeding.
- 6. Once you are satisfied with your video, click on the **Generate** button. Synthesia.io will process your video, and you will receive a notification when it's ready to download.

By using Synthesia.io's templates and customization options, you can create professional, engaging videos with minimal effort. In the next chapter, we will discuss how to optimize your video scripts for maximum impact and viewer engagement.

**Chapter 4: Optimizing Your Video Scripts for Maximum Impact** 

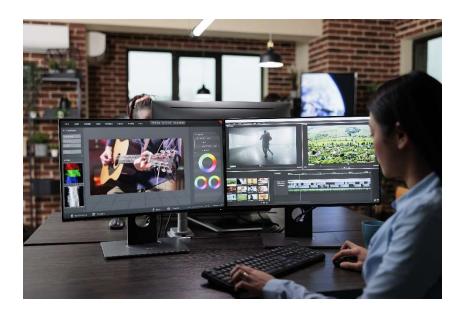

In this chapter, we will discuss how to write and optimize video scripts for Synthesia.io, ensuring that your content is engaging, persuasive, and viewer-friendly. By following these guidelines, you can maximize the impact of your Al-generated videos and achieve your desired outcomes.

#### **Understanding the Importance of a Well-Crafted Script**

A compelling script is the foundation of any successful video. It serves as the backbone of your content, guiding viewers through your message and driving them to take action. When using Synthesia.io, your script also determines the quality of your Al-generated voiceovers and the overall effectiveness of your video.

#### **Key Principles for Effective Video Scripts**

To create an engaging and persuasive script, keep the following principles in mind:

- 1. **Clarity:** Write your script in simple, concise language, avoiding jargon and complex sentence structures. Your viewers should be able to understand your message quickly and easily.
- 2. **Structure:** Organize your script into a logical sequence, beginning with a strong introduction, followed by clear and concise main points, and ending with a compelling call-to-action (CTA).
- 3. **Tone:** Match the tone of your script to your target audience and the purpose of your video. For example, a lighthearted, conversational tone might be appropriate for a social media ad, while a more formal tone may be better suited for a corporate training video.
- 4. **Pacing:** Break your script into short, easily digestible segments, and use pauses and emphasis strategically to guide your viewers through your content.
- 5. **Emphasis:** Highlight key points and CTAs by using bold, italics, or underlining in your script. This not only helps to focus your Al avatar's delivery but also makes it easier for viewers to grasp the most important aspects of your message.

#### Tips for Optimizing Your Script for Synthesia.io

To get the best results from your Al-generated voiceovers, consider the following tips when writing and formatting your script:

- 1. **Be Explicit with Pronunciation:** If your script includes uncommon words or names, provide a phonetic pronunciation guide in brackets to ensure that your Al avatar pronounces them correctly.
- 2. **Use Stage Directions:** To guide your Al avatar's delivery, include stage directions in your script, such as [pause], [emphasis], or [slow down]. This can help to make your voiceover more engaging and natural-sounding.
- 3. **Test Multiple Voice Options:** Experiment with different AI avatars and voice tones to find the best match for your content. The right voice can make a significant difference in your video's effectiveness.
- 4. **Iterate and Refine:** Listen to your Al-generated voiceover and make adjustments to your script as needed. Even small tweaks can improve the flow, pacing, and overall impact of your video.

By following these guidelines, you can create powerful, engaging video scripts that make the most of Synthesia.io's Al-generated voiceovers. In the next chapter, we will explore advanced customization options and techniques for creating truly unique and compelling videos.

Chapter 5: Advanced Customization Techniques for Synthesia.io

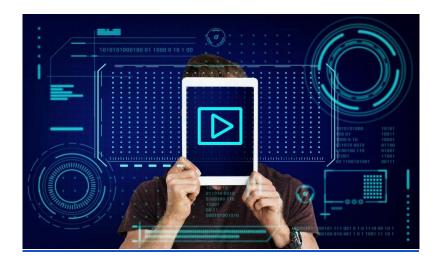

In this chapter, we will delve into advanced customization techniques for Synthesia.io, enabling you to create truly unique and compelling Al-generated videos. These tips and tricks will help you stand out from the competition and make a lasting impression on your target audience.

#### **Custom Avatars: Personalizing Your Video Content**

One way to elevate your Synthesia.io videos is by creating a custom avatar. A custom avatar not only enhances brand consistency but also adds a personal touch to your content. Here's how you can create and use custom avatars:

- 1. **Choose an Appropriate Image:** Select a high-quality image that represents your brand, such as a company mascot or a spokesperson. Ensure the image has a transparent background to make integration seamless.
- 2. **Import Your Image into Synthesia.io:** Follow Synthesia.io's guidelines for uploading your custom avatar. Ensure that the image meets the platform's specifications in terms of size and format.
- 3. **Test Your Avatar:** Before using your custom avatar in a video, test it in a sample project to ensure it appears and functions as intended.

#### **Creating Dynamic Backgrounds**

A captivating background can add depth and visual interest to your video. Here are some ideas for creating dynamic backgrounds in Synthesia.io:

- 1. **Use Stock Video Footage:** Explore stock video libraries, such as Shutterstock or Adobe Stock, to find footage that complements your content.
- 2. **Design Your Own Background:** Use graphic design tools like Adobe Photoshop or Canva to create custom backgrounds that align with your brand's visual identity.
- 3. **Leverage Video Effects:** Apply video effects, such as blurs, gradients, or animations, to enhance your background and create a more polished, professional look.

#### **Integrating Text Overlays and Animations**

Text overlays and animations can help emphasize key points, making your content more engaging and easier to understand. Follow these tips for effective text overlays and animations:

- 1. **Keep Text Brief and Clear:** Use concise, easily readable text to ensure your viewers can quickly grasp your message.
- 2. **Choose Legible Fonts and Colors:** Select fonts and colors that are easy to read and complement your video's overall design.
- 3. **Animate Text Strategically:** Use animations, such as fade-ins or slide-ins, to draw attention to critical information or CTAs.

#### **Combining Synthesia.io with Other Video Tools**

To further enhance your Al-generated videos, consider combining Synthesia.io with other video editing and animation tools. Some popular options include:

- 1. **Adobe Premiere Pro:** A powerful video editing software that offers a wide range of advanced features, including color correction, motion graphics, and audio editing.
- 2. **Final Cut Pro:** A professional video editing software designed specifically for Mac users, offering similar capabilities as Adobe Premiere Pro.
- 3. **After Effects:** A motion graphics and visual effects software that can help you create stunning animations and special effects for your videos.

By utilizing these advanced customization techniques, you can create unique and captivating Al-generated videos with Synthesia.io. In the final chapter, we will discuss best practices for promoting and distributing your videos to maximize their reach and impact.

**Chapter 6: Promoting and Distributing Your Al-Generated Videos** 

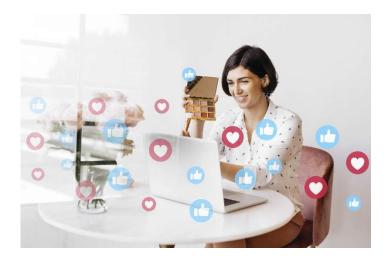

Now that you've created your Al-generated videos using Synthesia.io, it's time to share them with the world. In this chapter, we will discuss best practices for promoting and distributing your videos to maximize their reach and impact.

#### **Optimizing Your Videos for Search Engines**

To increase the likelihood of your videos being discovered by potential viewers, optimize them for search engines by following these steps:

- 1. **Use Descriptive Titles:** Create video titles that accurately describe the content and include relevant keywords.
- 2. **Write Compelling Descriptions:** Craft detailed video descriptions that provide context and incorporate targeted keywords.
- 3. **Add Relevant Tags:** Include relevant tags to help search engines understand the content and context of your video.
- 4. **Create Custom Thumbnails:** Design eye-catching video thumbnails that accurately represent your content and encourage clicks.

#### **Leveraging Social Media Platforms**

Social media platforms are powerful tools for promoting and distributing your Al-generated videos. Here are some tips for maximizing your reach on popular platforms:

- 1. **Facebook:** Upload videos directly to Facebook to take advantage of its autoplay feature. Use Facebook's targeting options to reach your desired audience.
- 2. **Instagram:** Share shorter video clips on your feed, and use Instagram Stories or IGTV for longer-form content. Use relevant hashtags to increase discoverability.
- 3. **Twitter:** Share video clips with concise, engaging captions. Use hashtags and mentions strategically to boost visibility.
- 4. **LinkedIn:** Tailor your video content for a professional audience and provide value to your connections. Engage with your network and encourage them to share your content.

#### **Embedding Videos on Your Website**

Integrate your Al-generated videos into your website to boost engagement and provide valuable content for your visitors. Consider these tips:

- 1. **Create a Video Library:** Organize your videos in a dedicated section of your website, making it easy for visitors to discover and explore your content.
- 2. **Embed Videos in Blog Posts:** Complement your written content with relevant videos to enhance the user experience and increase time spent on your site.
- Feature Videos on Key Pages: Showcase your videos on important pages, such as your homepage or product pages, to highlight your offerings and engage potential customers.

#### **Utilizing Email Marketing**

Incorporate your Al-generated videos into your email marketing campaigns to boost engagement and click-through rates. Here are some suggestions:

- 1. **Include Video Previews in Newsletters:** Add a thumbnail image and a short description of your video, along with a link to watch the full video on your website or a video hosting platform.
- 2. **Use Video Content in Drip Campaigns:** Integrate videos into your automated email sequences to provide additional value to your subscribers and nurture leads.
- 3. **Track Video Engagement Metrics:** Monitor video views, clicks, and conversions to assess the effectiveness of your email marketing efforts and optimize future campaigns.

By implementing these promotion and distribution strategies, you can maximize the reach and impact of your Al-generated videos created with Synthesia.io. With consistent effort and a focus on providing value to your target audience, you'll be well on your way to achieving success with your Al-generated video content.

**Chapter 7: Measuring the Success of Your Al-Generated Videos** 

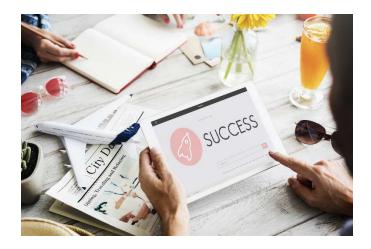

In order to determine the effectiveness of your Al-generated videos and improve your future content, it's important to measure their performance. This chapter will cover the key performance indicators (KPIs) you should track, as well as tools and techniques for analyzing your video metrics.

#### **Key Performance Indicators (KPIs) for Al-Generated Videos**

- Views: The number of times your video has been watched is an essential metric to track. However, this metric alone may not provide a complete picture of your video's success.
- Watch Time: The total amount of time spent watching your video can provide insights into how engaging your content is. Longer watch times often indicate higher levels of engagement.
- 3. **Engagement:** Likes, comments, and shares are valuable indicators of how well your audience is responding to your content. High engagement levels suggest that your videos are resonating with viewers.
- Click-Through Rate (CTR): The percentage of viewers who click on a call-to-action (CTA) or link in your video can help you evaluate the effectiveness of your messaging and CTAs.
- Conversion Rate: The percentage of viewers who complete a desired action after watching your video (such as making a purchase or signing up for a newsletter) is a crucial metric for determining the return on investment (ROI) of your video marketing efforts.

#### **Tools and Techniques for Analyzing Video Metrics**

1. **Video Hosting Platform Analytics:** Platforms like YouTube, Vimeo, and Wistia offer built-in analytics dashboards that provide insights into your video's performance, including views, watch time, and audience demographics.

- 2. **Website Analytics:** Tools like Google Analytics can help you track video performance on your website, including views, watch time, and conversions.
- 3. **Social Media Analytics:** Social media platforms like Facebook, Instagram, and Twitter provide insights into the performance of your video content, such as views, engagement, and shares.
- 4. **UTM Tracking:** Use UTM parameters in your video links to track the source of traffic and conversions. This can help you determine which promotional efforts are driving the most success.
- 5. **A/B Testing:** Experiment with different video formats, titles, descriptions, and CTAs to see what resonates best with your audience. Analyze the results to optimize your video content and promotional efforts.

#### **Using Data to Optimize Your Al-Generated Video Strategy**

By analyzing your video metrics, you can identify strengths and weaknesses in your current strategy and make data-driven decisions to improve your content. Consider these tips for optimizing your Al-generated video strategy:

- 1. **Identify High-Performing Content:** Analyze the metrics of your top-performing videos to identify trends and patterns that you can replicate in future content.
- 2. **Learn from Low-Performing Content:** Evaluate the metrics of your least successful videos to identify areas for improvement.
- 3. **Test Different Formats and Approaches:** Experiment with different video styles, lengths, and topics to determine what resonates best with your audience.
- Optimize Video Distribution and Promotion: Analyze the performance of your videos across various channels to determine the most effective platforms and promotion strategies for your content.

By measuring the success of your Al-generated videos and using data to inform your strategy, you can continuously improve your video marketing efforts and increase the ROI of your content.

Chapter 8: Staying Updated on Al Video Generation Trends and Technologies

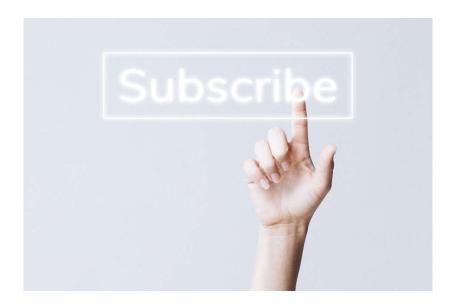

The world of AI video generation is constantly evolving, with new tools, techniques, and technologies emerging all the time. To stay competitive and take advantage of these advancements, it's essential to keep up with the latest trends and developments in the field. In this chapter, we'll explore various ways to stay informed about the AI video generation landscape.

#### **Subscribe to Industry Blogs and Newsletters**

One of the best ways to stay updated on Al video generation trends is to follow industry blogs and subscribe to newsletters. Some popular resources include:

- 1. **OpenAl Blog:** OpenAl is a leading Al research organization that frequently shares updates and breakthroughs related to Al video generation and other Al technologies.
- 2. **Google Al Blog:** Google's Al team shares news, research, and insights on Al, including advancements in video generation and related technologies.
- 3. **NVIDIA Blog:** NVIDIA, a leading company in AI and GPU technologies, shares updates on its AI research and products, including developments in video generation.
- 4. **DeepMind Blog:** DeepMind, another prominent AI research organization, shares updates on their work in AI and its applications in various fields, including video generation.

#### Follow Al Video Generation Experts on Social Media

Social media is another excellent source of information on AI video generation trends. By following AI experts and influencers on platforms like Twitter and LinkedIn, you can stay informed about the latest developments and gain valuable insights. Some prominent AI experts to follow include:

- 1. **Andrew Ng:** Co-founder of Coursera and former Chief Scientist at Baidu, Andrew Ng is a leading AI expert who often shares insights on AI advancements.
- 2. **Yann LeCun:** Chief Al Scientist at Facebook and a pioneer in deep learning, Yann LeCun frequently shares updates on Al research and technologies.
- 3. **Fei-Fei Li:** A renowned Al researcher and co-director of the Stanford Human-Centered Al Institute. Fei-Fei Li often shares Al-related news and research.

#### **Attend AI Conferences and Webinars**

Attending AI conferences, webinars, and workshops can help you stay updated on the latest trends and developments in AI video generation. Some popular AI conferences include:

- 1. **NeurIPS:** The Conference on Neural Information Processing Systems is one of the largest AI conferences in the world, featuring presentations on various AI topics, including video generation.
- 2. **ICML:** The International Conference on Machine Learning is another prominent AI conference that showcases the latest research and advancements in machine learning and AI, including video generation technologies.
- 3. **CVPR:** The Conference on Computer Vision and Pattern Recognition focuses on computer vision research, including Al video generation techniques.

#### Join Al Video Generation Communities

Participating in online Al video generation communities can help you stay informed about the latest trends, tools, and technologies. Some popular Al communities include:

- 1. **Al Video Generation Subreddits:** Reddit has several subreddits dedicated to Al video generation, such as /r/deepfakes and /r/MediaSynthesis.
- Al Video Generation Forums: Online forums like the DeepAl community and the Al section of the NVIDIA Developer Forums are excellent places to discuss Al video generation topics with other enthusiasts and professionals.

By staying informed about the latest trends and developments in Al video generation, you can make more informed decisions about the tools and techniques you use in your own video marketing efforts. This will ultimately help you create more engaging and effective content that stands out in the ever-evolving digital landscape.

#### **Chapter 9: Ethical Considerations in Al Video Generation**

As AI video generation technology continues to advance, ethical concerns become increasingly important to address. The potential misuse of this technology can have serious implications, from the spread of disinformation to the invasion of privacy. In this chapter, we'll discuss some key ethical considerations to keep in mind when using AI video generation tools in your marketing efforts.

#### 1. Consent and Privacy

When creating AI-generated videos that feature people or their likenesses, it's crucial to obtain their consent beforehand. Using someone's image without permission can lead to privacy concerns and potential legal issues. Always ensure that you have the necessary permissions from individuals involved before using AI-generated videos in your marketing campaigns.

#### 2. Transparency and Disclosure

Being transparent about the use of Al-generated content is essential for maintaining trust with your audience. Clearly disclose when a video has been generated using Al, so viewers are aware that the content is not entirely human-created. This level of honesty helps maintain a relationship of trust between your brand and its audience.

#### 3. Deepfakes and Misinformation

Deepfakes, or realistic Al-generated videos that manipulate or fabricate events, can lead to the spread of misinformation and have severe consequences. As a marketer, it's your responsibility to avoid using Al video generation technology in a way that promotes false information or manipulates the truth. Always ensure that your Al-generated content is accurate and does not deceive your audience.

#### 4. Representation and Bias

Al-generated videos should be inclusive and represent diverse perspectives. Be aware of potential biases in Al algorithms, which can sometimes result from biased training data. When using Al video generation tools, ensure that the content you create is diverse and inclusive, and avoid perpetuating stereotypes or biases that may harm certain groups of people.

#### 5. Copyright and Intellectual Property

Respect the intellectual property rights of others when creating AI-generated videos. Do not use copyrighted material without permission, as this can lead to legal issues and damage your brand's reputation. Make sure that any assets you use in your AI-generated videos are either original, licensed, or available under appropriate Creative Commons licenses.

#### 6. Responsible Al Development and Use

As AI video generation technology advances, the potential for misuse increases. It's essential to support responsible AI development and use, advocating for policies and practices that address ethical concerns and promote transparency, accountability, and fairness in AI applications.

By considering these ethical aspects when using AI video generation tools, you can create engaging and responsible content that respects the rights and values of your audience. Being mindful of these concerns will help ensure that your brand's use of AI-generated videos remains ethical and positively contributes to the digital landscape.

Chapter 10: Measuring the Success of Al-Generated Video Campaigns

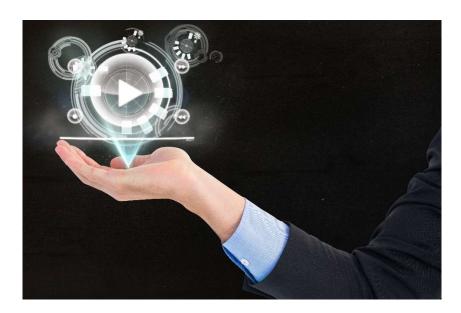

Once you have implemented Al-generated videos into your marketing strategy, it's important to measure the success of your campaigns. This will help you understand the impact of your efforts and make data-driven decisions to optimize future campaigns. In this chapter, we'll discuss key performance indicators (KPIs) and methods for evaluating the success of your Algenerated video marketing campaigns.

#### 1. Views and Impressions

One of the most basic KPIs for video campaigns is the number of views and impressions your content receives. This metric gives you a general idea of how many people your Al-generated videos are reaching. Keep in mind that not all views are equal; some may be more valuable than others depending on the viewer's engagement and interest.

#### 2. Watch Time and Audience Retention

Watch time and audience retention are important metrics to determine how engaging your Algenerated videos are to viewers. Watch time refers to the total amount of time spent watching your video, while audience retention is the percentage of the video that viewers watch before leaving. High watch time and audience retention rates indicate that your content is engaging and holding the attention of your audience.

#### 3. Click-Through Rate (CTR) and Conversion Rate

CTR measures the percentage of viewers who click on a call-to-action (CTA) within your video, while the conversion rate is the percentage of those clicks that result in a desired action (e.g., making a purchase or signing up for a newsletter). These metrics help you understand how effectively your Al-generated videos drive user action and contribute to your overall marketing goals.

#### 4. Social Media Engagement

Evaluating the success of your AI-generated videos on social media platforms involves measuring likes, shares, comments, and other forms of engagement. High engagement levels indicate that your content resonates with your audience and encourages interaction.

#### 5. Return on Investment (ROI)

ROI is a crucial metric for determining the financial success of your Al-generated video campaigns. To calculate ROI, subtract the cost of producing and promoting your Al-generated videos from the revenue generated by the campaign, and then divide by the cost. This will give you a percentage that represents the return on your investment. A positive ROI indicates that your Al-generated video marketing efforts are yielding financial benefits.

#### 6. A/B Testing

To optimize the performance of your Al-generated video campaigns, conduct A/B testing. This involves creating two or more variations of a video and comparing their performance to determine which version is more effective. A/B testing can help you identify elements that contribute to the success of your videos and make data-driven decisions for future campaigns.

#### 7. Customer Feedback and Sentiment Analysis

Gathering customer feedback and conducting sentiment analysis can provide valuable insights into how your audience perceives your Al-generated video content. Analyzing comments, reviews, and social media discussions can help you understand the sentiment surrounding your content and identify areas for improvement.

By measuring the success of your Al-generated video campaigns using these KPIs and methods, you can make informed decisions to optimize your marketing efforts and create more engaging, effective content for your target audience.

#### Conclusion:

Congratulations on completing this comprehensive guide to Al-generated video marketing! By now, you should have a solid understanding of the immense potential of Al-generated videos and the incredible features offered by Synthesia.io software. As you embark on your online business venture, remember that Al-generated videos can help you engage your audience, save time and resources, and drive impressive results.

Don't be afraid to experiment, optimize, and learn from your Al-generated video campaigns. The future of marketing is here, and with Al-generated videos at your fingertips, you're well-equipped to navigate this exciting new terrain. Embrace the power of Al and Synthesia.io, and watch your online business soar to new heights!